## Fichier:Group-dumps4solution banner.jpg

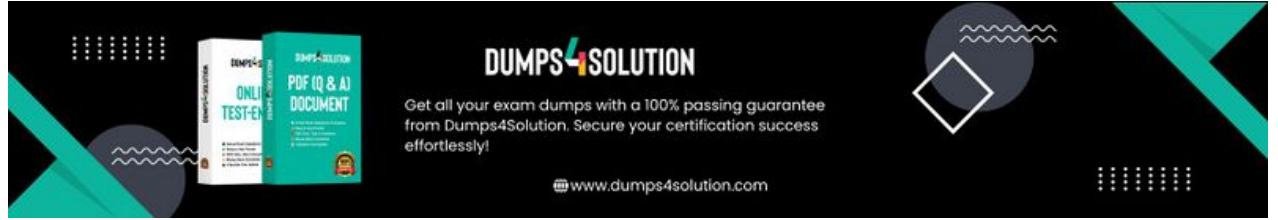

Taille de cet aperçu :800 × 137 [pixels](https://wikifab.org/images/thumb/c/c4/Group-dumps4solution_banner.jpg/800px-Group-dumps4solution_banner.jpg).

Fichier [d'origine](https://wikifab.org/images/c/c4/Group-dumps4solution_banner.jpg) (1 750 × 300 pixels, taille du fichier : 57 Kio, type MIME : image/jpeg) Group-dumps4solution\_banner

## Historique du fichier

Cliquer sur une date et heure pour voir le fichier tel qu'il était à ce moment-là.

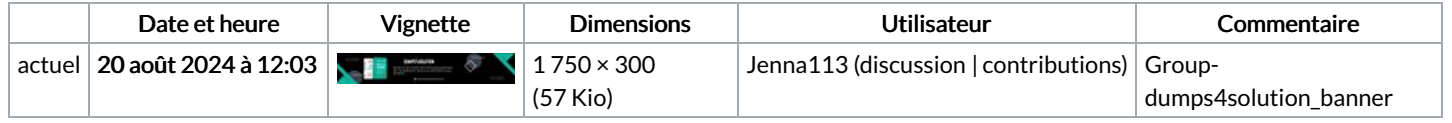

Vous ne pouvez pas remplacer ce fichier.

## Utilisation du fichier

La page suivante utilise ce fichier :

[Group:Dumps4solution](https://wikifab.org/wiki/Group:Dumps4solution)

## Métadonnées

Ce fichier contient des informations supplémentaires, probablement ajoutées par l'appareil photo numérique ou le numériseur utilisé pour le créer. Si le fichier a été modifié depuis son état original, certains détails peuvent ne pas refléter entièrement l'image modifiée.

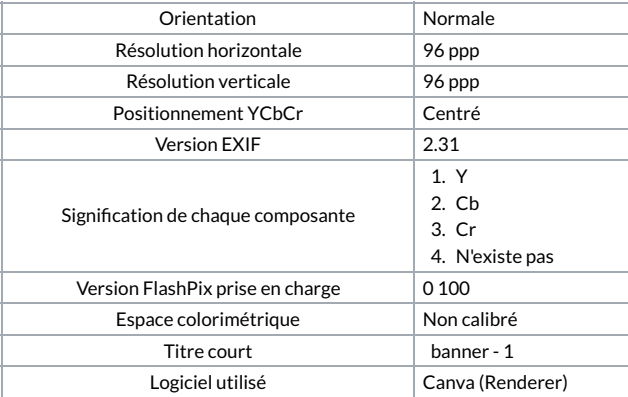